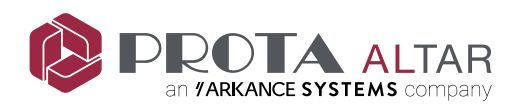

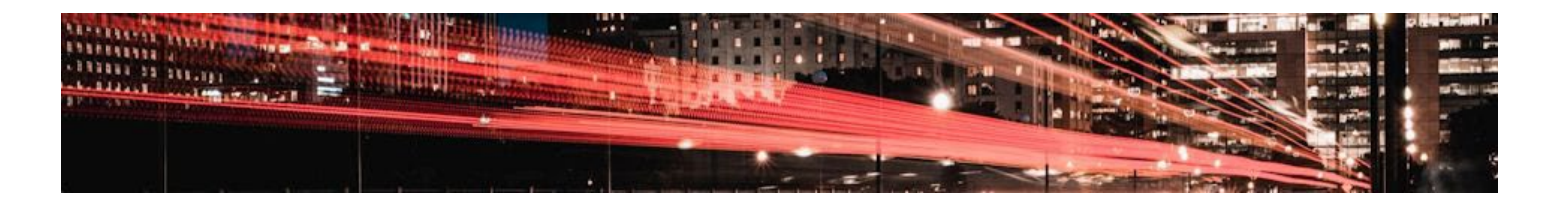

## **Altyapı için BIM C3D-04**

Eğitim Süresi : 48 saat

Ön Koşullar : Katılımcıların temel seviyede altyapı ve üstyapı mühendislik bilgilerine sahip olması gereklidir.

## **Eğitimin Amacı:**

Disiplinler arası iletişim ve iş birliğinin arttırılması için, farklı disiplinler tarafından üretilecek 3B modellerin tek bir birimde toplanması ve modelleme aşamasında aynı standartların ve altyapının kullanılması hedeflenmiştir. Eğitim içerisinde, Autodesk AEC Collection paketinde yer alan yazılımlar (BIM360 Docs, ReCap, Civil 3D, AutoCAD Map 3D, Infraworks, Revit, Navisworks ve Dynamo) ve Urbano ile proje yaşam döngüsü boyunca, süreçlerin etkin bir şekilde yürütülmesine imkân tanıyan, bilgi üretim ve yönetim sisteminin kullanımı ön plana çıkarılmıştır.

Bu eğitim katılımcılarının, temel seviyede altyapı ve üstyapı mühendislik bilgilerine sahip olması gerekir. Ayrıca eğitimde, yukarıda adı geçen programların detaylı kullanımı değil, altyapı projelerinde disiplinler arası iletişim ve koordinasyonun öğretilmesi hedeflenmektedir.

## **Eğitim Konuları:**

- BIM'e giriş
	- o BIM'de kullanılan programlar
	- o Dünyada BIM kullanımı
	- o BIM kapsamı
	- o BIM ve maliyet
	- o BIM standartları, sözleşmeleri ve BIM uygulama planına genel bakış
	- o LOD (Level of Development)
	- o İş paylaşımı ve koordinasyon
	- o BIM uygulama örnekleri
	- o Ortak Veri Ortamı
- Autodesk'in bulut tabanlı inşaat çözümleri
	- o BIM 360 kayıt & hesap kurulumu
	- o Kullanıcı ara yüzü
	- o Desktop Connector ile dosya yükleme ve erişim
- Altyapı BIM modeli için verilerin hazırlanması

 $\,$  Ankara 0 (312) 490 5350  $\,$  istanbul 0 (212) 258 6863  $\,$   $\!\!\!\!\leq$  akademi@prota.com.tr

**⁄7 AUTODESK Authorized Training Center** 

**A AUTODESK Certification Center** 

**A AUTODESK Learning Partner** 

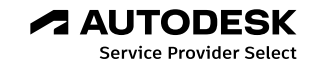

 $\bigoplus$  www.protaaltar.com/atc  $\bigoplus$  www.protaaltar.com/egitimler  $\bigoplus$  www.protaaltar.com/e-learning

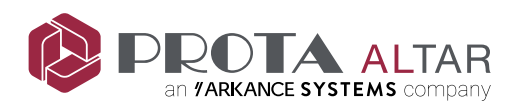

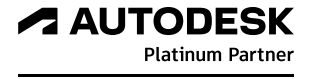

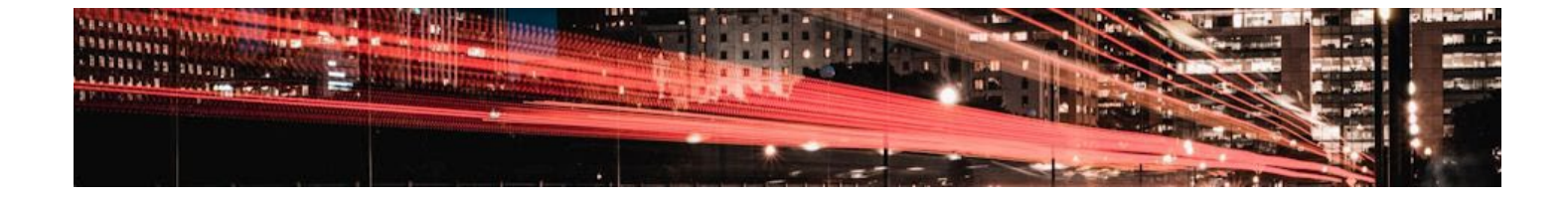

- o Autodesk ReCap ile nokta bulutu verilerinin yönetimi
	- Veri içe alma ve dışa aktarma işlemleri
	- Düzenleme işlemleri
	- Tematik gösterimler
	- Ölçülendirme
- o Autodesk Civil 3D ile halihazır haritalardan yüzey modeli oluşturma
	- Çizim dosyasında koordinat tanımlama ve altlık haritalara bağlanma
		- Yüzey oluşturma ve düzenleme araçları
		- Yüzey analizleri
		- Publish Surface ile veri aktarımı
- o AutoCAD Map 3D ile CBS Verisi Oluşturma
	- Halihazır haritalardan şehir mobilyaları, su alanları vb. CBS verilerinin hazırlanması
	- Veri içermeyen geometrilere nitelik tanımlanması
- o Farklı yazılımlardan modele alınacak verilerin Hazırlanması
	- Infraworks ile BIM Modeli Olusturma
	- Genel ayarlar
	- Verilere bağlanma
	- Modeli yönetme
	- Model oluşturma yöntemleri
	- **Temel analizler**
	- Veri paylaşımı
- o Urbano ile Altyapı BIM projesi
	- Urbano yazılımına genel bir bakış
	- Örnek yağmur suyu projesi
	- Hidrolik hesaplar ve raporlama
	- Veri paylaşımı (IFC, NWC, vb.)
- Ulaşım BIM Modelinin Oluşturulması
	- o Autodesk Civil 3D ile Yol Modelleme
		- Yatay ve düşey güzergâh tanımları
		- Subassembly Composer ile oluşturulan tip kesit kütüphanesinin kullanılması
		- Koridor modelleme
		- Enkesitlerin oluşturulması
		- Malzeme metrajı ve kübaj hesaplarının alınması

 $\zeta$  Ankara 0 (312) 490 5350  $\zeta$  istanbul 0 (212) 258 6863  $\mathbb{S}_{\mathbb{Q}}$  akademi@prota.com.tr

**A AUTODESK Authorized Training Center** 

**A AUTODESK Certification Center** 

**A AUTODESK Learning Partner** 

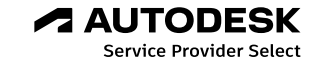

 $\bigoplus$  www.protaaltar.com/atc  $\bigoplus$  www.protaaltar.com/egitimler  $\bigoplus$  www.protaaltar.com/e-learning

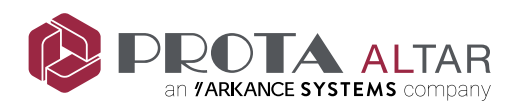

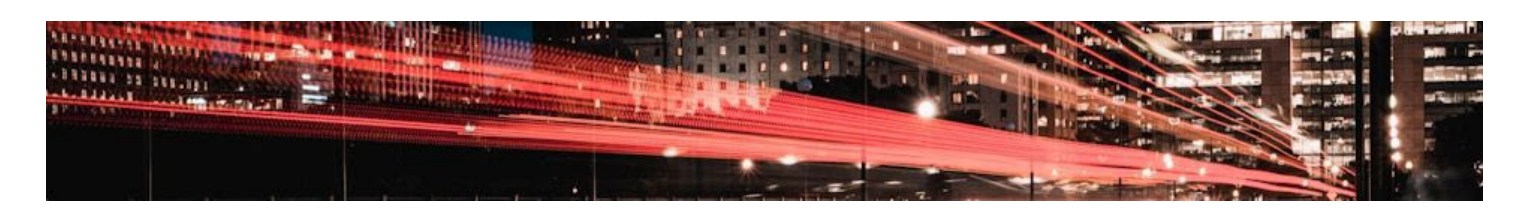

- Modelin IFC olarak aktarılması
- o Autodesk Infraworks ile Altyapı Yapıları İş Akışı
	- Design, Component ve Corridor Component Road modelleri oluşturma

**4 AUTODESK** 

**Platinum Partner** 

- Parametrik köprü ve tünel modellerinin oluşturulması
- Autodesk Civil 3D ve Revit ile veri paylaşımı
- o Autodesk Dynamo ile yazılımlar arası iş akışını hızlandırma
	- Yazılıma genel bakış
	- AutoCAD elemanların Autodesk Civil 3D elemanlarına dönüştürülme yöntemleri
	- Yol aksesuar elemanlarının BIM modeline eklenmesi
- Detaylandırma ve Koordinasyon
	- o Autodesk Revit ile Köprü Modelinin Geliştirilmesi
		- Autodesk Docs üzerinden arazi eklenmesi Publish Surface
		- Hazır Family'ler ile köprü elemanlarına aksesuar eklenmesi
		- Donatılandırma ve etiketleme
		- Model metraj bilgilerinin alınması (yapı elemanları, malzeme bilgisi, miktar vb.)
		- Paftalama
	- o Autodesk Dynamo ile süreç otomasyonu
		- Köprü üzerine Family yerleşimi
		- Microsoft Excel verisi ile poz atama işlemleri
		- Hazır script'ler ile uygulamalar
	- o Autodesk Navisworks ile Koordinasyon
		- Tüm model verilerinin birleştirilmesi
		- Proje inceleme araçlarının kullanımı (Ölçü, Markup, Section)
		- Model kontrolü için çakışma analizleri
	- o Autodesk Docs ile revizyon kontrolü
		- Ekipler için doküman yönetim
		- Versiyon karşılaştırması
		- Sorun ve yorum bildirimleri

**A AUTODESK** 

 $\zeta$  Ankara 0 (312) 490 5350  $\zeta$  istanbul 0 (212) 258 6863  $\mathbb{F}_{\omega}$  akademi@prota.com.tr

**A AUTODESK Authorized Training Center** 

**Certification Center Service Provider Select**  $\bigoplus$  www.protaaltar.com/atc  $\bigoplus$  www.protaaltar.com/egitimler  $\bigoplus$  www.protaaltar.com/e-learning

**A AUTODESK** 

**Learning Partner** 

**A AUTODESK**